, tushu007.com

## <<After Effects CS4 >>

<<After Effects CS4

- 13 ISBN 9787302235125
- 10 ISBN 7302235120

出版时间:2010-10

页数:367

PDF

更多资源请访问:http://www.tushu007.com

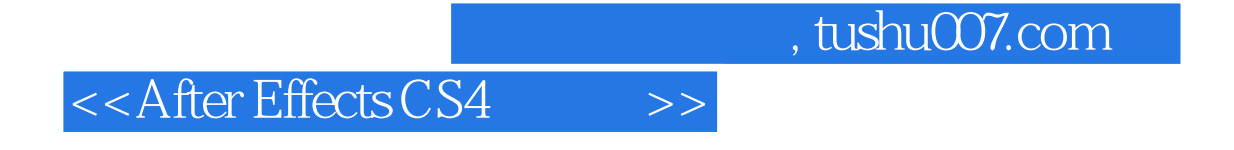

After Effects CS4 Adobe

After Effects CS4

After Effects CS4

 $,$  tushu007.com

## <<After Effects CS4 >>

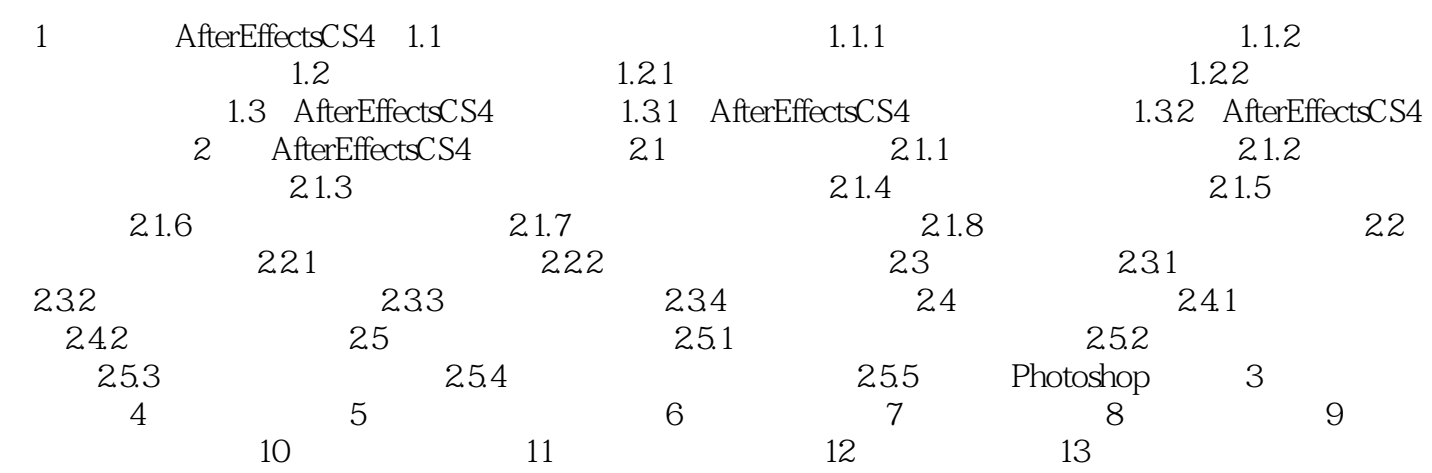

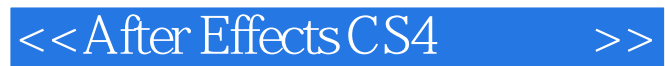

After Effects CS4 Adobe After Effects CS4

After Effects CS4

13<br> **After Effects CS4** 

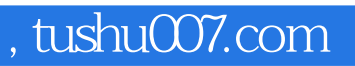

## <<After Effects CS4 >>

本站所提供下载的PDF图书仅提供预览和简介,请支持正版图书。

更多资源请访问:http://www.tushu007.com